## **PROGIC Solicitar Autorização Curso Graduação e-MEC**

**Observação**: Esse formulário deve ser utilizado para solicitar autorização ao MEC para a abertura de **cursos de graduação fora de sede**, incluindo aqui **cursos fora das cidades de Pelotas e Capão do Leão, e para os cursos de Medicina, Direito, Enfermagem, Odontologia e Psicologia**, mesmo quando situados nessas duas cidades (Pelotas e Capão do Leão).

Para esses cursos é necessária a **abertura de processo de autorização e**\ou **Aditamento de Credenciamento de Campus fora de sede,** observados os prazos do cronograma da Secretaria de Regulação e Supervisão da Educação Superior (SERES) do Ministério da Educação.

## **Somente após a autorização expressa do Ministério de Educação, ou seja, a partir da publicação da portaria de autorização, poderá ocorrer a oferta desses cursos pela Instituição, seja pelo Sisu, seja por processo seletivo próprio.**

A análise do MEC quanto a processos de autorização de cursos fora de sede está sujeita a avaliação in loco e tem como prazo de tramitação de, no mínimo, 18 meses, dentro do Ministério, devendo ainda ser acrescentado a este prazo o tempo de tramitação dentro do Conselho Nacional de Educação.

**Os processos autorizativos de cursos fora de sede devem obedecer ao cronograma de abertura de processos regulatórios, estipulado anualmente pela Secretaria de Regulação da Educação Superior – SERES.** Ou seja, o Núcleo de Regulação de Cursos – NRC somente poderá solicitar a autorização de cursos e\ou o credenciamento de campus fora de sede dentro desses prazos, observado também a "validade" do ato interno de criação de 60 dias contados de sua publicação, devendo isso ser levado em consideração quando ocorrer a criação internas desses cursos pelos Conselhos Superiores.

Esses cronogramas normalmente estabelecem duas janelas anuais para abertura de processos no sistema e-MEC para autorização de cursos: uma em fevereiro/março e outra em agosto/setembro.

A solicitação de autorização para **cursos fora de sede** ou para os cursos de **Medicina, Direito, Enfermagem, Odontologia e Psicologia, concomitante ou não com o Credenciamento de Campus fora de sede,** deve ser feita à Secretaria de Regulação e Supervisão da Educação Superior do Ministério da Educação, via sistema e-MEC, no prazo de 60 dias, contado da data do ato de criação do curso, conforme dita o artigo 40 do Decreto 9.235, de 15 de dezembro de 2017, observadas as janelas do cronograma anual de processos regulatórios da mesma secretaria. Na UFPel, essa solicitação é feita pelo Núcleo de Regulação de Cursos – NRC.

Para que o NRC possa iniciar o processo de solicitação de autorização de funcionamento de curso pela Universidade, **é necessário o envio dos documentos e informações abaixo**:

**1)** Projeto pedagógico do curso aprovado pelas instâncias superiores da Universidade, conforme regramento da Pró-Reitoria de Ensino (em .pdf); - **Anexar o documento em formato .pdf no processo SEI de criação do curso**

**2)** Resolução dos Conselhos Superiores da Universidade que criou internamente o curso (em .pdf). - Esse documento possui "validade" para o MEC de 60 dias, a contar de sua publicação, devendo ser encaminhado a este núcleo dentro deste prazo e em tempo hábil para o início do processo de autorização, sempre respeitando os prazos do cronograma de processos regulatórios do Ministério da Educação. [\(Vide cronograma do ano vigente\)](mailto:https://wp.ufpel.edu.br/cpi/nrc/documentos-e-formularios/calendario-de-processos-regulatorios/)

Esse documento deve informar o nome correto do curso, a sua cidade sede, o total de vagas aprovado e a informação que a sua oferta iniciará a partir da publicação da portaria de autorização pelo Ministério da Educação.

**3)** Termo de Cooperação, Contrato, Convênio ou Parceria entre instituições, se for o caso.- **Anexar o documento em formato .pdf no processo SEI de criação do curso**

**4)** Documento de disponibilidade do imóvel sede das instalações do curso: Registro de imóveis, contrato de aluguel, contrato de cedência, termo de parceria...

**5)** Informações sobre a coordenação do curso: nome, CPF, e-mail institucional e telefone pessoal.**\***

- **6)** Informações sobre o curso:
- a) Denominação;
- b) Grau (bacharelado; Licenciatura; Tecnólogo);
- c) Modalidade (presencial ou EaD);
- d) Classificação Cine Brasil do curso: **\*\***
- e) Número de vagas autorizadas (total e por polo);
- f) Carga horária, EM HORAS-RELÓGIO, especificando:
- f.1) Carga horária Total do curso;
- f.2) Carga horária de Estágio;
- f.3) Carga horária de Atividades Complementares;
- f.4) Carga horária de Trabalho de Conclusão do Curso;

f.5) Carga Horária da Disciplina de Libras;

g) Integralização (em semestres);

h) Data prevista para início do curso;

i) O curso possui oferta de parte de sua carga horária a distância (EaD)? (Os cursos presenciais podem ofertar até 40% de sua carga horária a distância, conforme Portaria nº 2.117, de 6 de dezembro de 2019.) – Sim ou não. Informar o percentual.

7) No caso de cursos EaD, listagem de polos e vagas autorizadas para oferta do curso, assim como o endereço de cada polo e informações sobre o coordenador do polo (nome, e-mail e telefone do polo).

8) Enviar o formulário "**PROGIC Form. Abertura Reconhecimento/Renov. Curso NRC**" preenchido no mesmo processo SEI.

O manual para preenchimento desse formulário pode ser verificado em [https://wp.ufpel.edu.br/cpi/nrc/documentos-e-formularios/capitulo-2-fluxos](https://wp.ufpel.edu.br/cpi/nrc/documentos-e-formularios/capitulo-2-fluxos-processuais-abertura-de-processos-de-autorizacao-reconhecimento-e-renovacao-de-reconhecimento-de-cursos-9/)[processuais-abertura-de-processos-de-autorizacao-reconhecimento-e-renovacao-de](https://wp.ufpel.edu.br/cpi/nrc/documentos-e-formularios/capitulo-2-fluxos-processuais-abertura-de-processos-de-autorizacao-reconhecimento-e-renovacao-de-reconhecimento-de-cursos-9/)[reconhecimento-de-cursos-9/](https://wp.ufpel.edu.br/cpi/nrc/documentos-e-formularios/capitulo-2-fluxos-processuais-abertura-de-processos-de-autorizacao-reconhecimento-e-renovacao-de-reconhecimento-de-cursos-9/)

9) Local de oferta do curso (presencial e polos)

a) Informações do tipo de Campus: (Unidade Acadêmica; Unidade Administrativa / Reitoria; Núcleo de Educação a Distância; Pólo de Apoio Presencial; Polo do Sistema UAB):

b) Dados do Endereço:

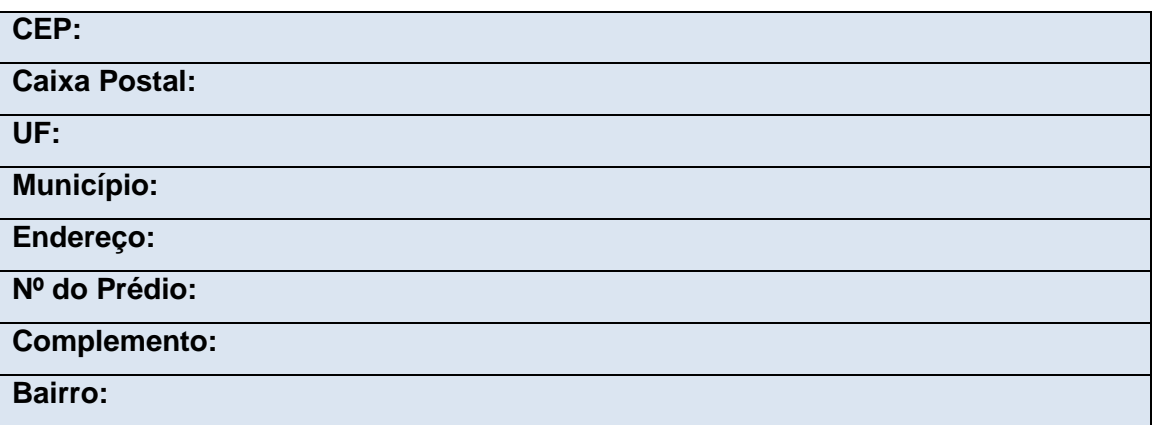

c) Informações complementares do endereço:

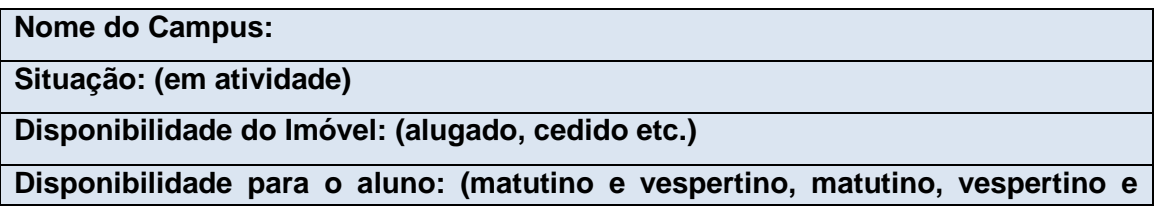

**noturno etc.)**

**Coordenador responsável: (responsável pelo local de oferta)**

**E-mail de Contato:**

**Telefone:**

**Fax:**

**Comprovante do Imóvel (**Documento comprobatório da disponibilidade do imóvel sede das instalações do curso: Registro de imóveis, contrato de aluguel, contrato de cedência, termo de parceria):

10) Instalações - Devem ser detalhadas, de acordo com os dados abaixo, todas as instalações utilizadas no Campus

(Deve ser enviada 1 tabela para cada tipo de instalação, devendo agrupar as instalações por grupos. Exemplo "Salas de Aula, x quantidades, y capacidade de alunos, z área total...).

**Tipo de Instalação:** (sala de aula, laboratório, ginásio, biblioteca, sala estudos, espaço para atividades administrativas, auditório, banheiros, cantina, Gabinetes docentes, Sala de professores, etc.)

**Identificação:** (nome da sala, ex: sala 2103)

**Disponibilidade do Imóvel:** (cedido, alugado, próprio)

**Quantidade:** (nº por tipo de instalação)

**Capacidade de alunos:** (nº de alunos que as instalações comportam)

**Tipo de capacidade:** (por turno, total etc.)

**Área Total (m²):** (metragem por sala)

**Complemento:** (turnos, horários de funcionamento, informações de acessibilidade)

11) Recursos Específicos: Para cada instalação, poderão ser cadastrados os recursos disponíveis.

(Deve ser enviada 1 tabela para cada tipo de instalação, devendo agrupar as instalações por grupos. Exemplo "Equipamento de computação, x quantidades, disponibilidade: alugados, Complemento: 20 microcomputadores 200 MB de memória RAM, 37 notebooks...).

**Recurso Específico**: (Aparelho de Reprodução de Vídeo (DVD, etc.); Equipamento de Áudio; Equipamento de Climatização (Ar Condicionado, Ventilador etc.); Equipamento de Computação (Microcomputador, Notebook, Laptop etc.); Equipamento de vídeo conferência ou Teleconferência; Equipamento Específico(Microscópio, Protoboard, Torno, Roteador etc.); Equipamentos Eletrônicos/Informáticos Relevantes; Local para estudo em grupo; Local para estudo individual; Móveis Altamente Relevantes; Outros Equipamentos Relevantes; Projetor Multimídia (Data Show, Projetores etc.); Retroprojetor; Televisão.

**Disponibilidade do equipamento:** (Alugado/cedido/comodato/convênio/ acordo de parceria/próprio etc.)

**Quantidade:** 

**Complemento:** (informações do equipamento)

Todos os dados solicitados acima são obrigatórios, ou seja, não há como protocolar o processo faltando um ou mais dados.

**\*** Por conterem dados pessoais do coordenador, e visto que o processo de criação de curso de graduação possui nível de acesso "público", solicitamos que as informações do item "**5)** Informações sobre a coordenação do curso: nome, CPF, e-mail institucional e telefone pessoal" sejam enviadas **apenas via e-mail para** [pi@ufpel.edu.br](mailto:pi@ufpel.edu.br) , concomitante com a inserção deste formulário preenchido no processo SEI com os demais dados referentes ao curso.

\*\* **Classificação Cine Brasil**: O Manual CINE Brasil pode ser acessado no link [http://portal.inep.gov.br/informacao-da-publicacao/-](http://portal.inep.gov.br/informacao-da-publicacao/-/asset_publisher/6JYIsGMAMkW1/document/id/6952078) [/asset\\_publisher/6JYIsGMAMkW1/document/id/6952078](http://portal.inep.gov.br/informacao-da-publicacao/-/asset_publisher/6JYIsGMAMkW1/document/id/6952078)

O NRC, ao solicitar os dados do curso para inserção no sistema e-MEC, irá enviar a classificação preliminar disponibilizada pelo próprio sistema e-MEC para o curso, baseada na CINE Brasil.

Caso o curso concorde com a classificação preliminar, basta informar a concordância. Se o curso não concordar, a coordenação deve anexar ao processo SEI memorando com a classificação proposta e documentação que embasou a escolha (Projeto pedagógico,  $DCNs...$ ).